**بخش اول: رمزارز ( يا رمزپول به انگليسی Cryptocurrency ( چيست و چگونه ميتوان از آن استفاده کرد؟** 

**-1-**

**با درود به همه هموطنان** 

← رمزارز پول مجازی است که در شبکه های کامپيوتری و اينترنت ايجاد و ذخيره ميشود و از اين رو در بسياری موارد مقابل نظامهای بانکداری سنتی و يا متمرکز (يعنی بدون وابستگی به يک مرجعيت مرکزی) قرار میگيرند. ← رمزارز همچون ارز های ديگر مانند دلار، يورو، پوند و غيره از تنوع زيادی برخوردار هستند: مانند Bitcoin و يا Etherium

**برای نقل و انتقال رمزارز نياز به "كيف پول ديجيتال -" به انگليسی** 

## **:ميباشد -" Digital Wallet"**

- ← همانطور که برای نقل و انتقال پول (مثل ریال يا دلار يا يورو) به يک بانک يا يک موسسه مالی احتياج داريد، برای نقل و انتقال رمزارز نياز به "كيف پول ديجيتال" .داريد Digital Wallet ← عملکرد اين کيف پول همچون اپليکيشن
- های بانکی است که وقتی آنرا افتتاح ميکنيد

**-2-** به شما يک کليد "عمومی" و يک کليد "خصوصی" داده ميشود.

#### **. 1 کليد عمومی (Key Public(**

کليد عمومی همانند شماره حساب بانکی شماست، که آنرا ميتوانيد در اختيار ديگران قرار دهيد تا به حساب شما رمزارز انتقال بدهد!

 ِ کسی نميتواند فقط با داشتن کليد عمومی شما از حساب شما رمزارز برداشت کند! دارنده رمزارز (مانند بيت کوين) نه با نام واقعی خود بلکه با کليد عمومی کيف پول خود شناخته میشوند!

### **. 2 کليد خصوصی (Key Private(**

کلید خصوصی بیشتر از شماره رمز است و حاوی تمام اطلاعات کيف بول شماست و کسيکه ان را ،دارد به تمامی موجودی آن دسترسی دارد. کليد خصوصی از ١٢ کلمه تشکيل شده که در زمان ايجاد کيف پول ديجيتال به شما داده ميشود و بسيار مهم است و بايد در جای امنی غير از گوشی موبايل و يا تابلت و يا کامپيوتر نگهداری شود، که درصورت گم و يا سرقت شدن موبايل و يا کامپيوتر شما، برای دسترسی به کيف پول ديجيتال خود به اين کليد نياز داريد.

پس از ايجاد کيف پول ديجيتال مثلا روی گوشی موبايل، وقتی شما ميخواهيد همين کيف پول ديجيتال را روی تابلت يا کامپيوتر يا موبايل ديگر خودتان نصب کنيد، به اين کليد خصوصی نياز داريد.

### **-3- چند نکته بسيار مهم:**

 دقت کنيد که کليد خصوصی خود را به هيچوجه نبايد در موبايل يا تابلت يا کامپيوتر خود نگهداری کنيد! زيرا در صورت گم و يا هک شدن موبايلتان و از دست دادن کليد خصوصی ديگر بهيچوجه به آن کيف پول ديجيتال و موجودی آن دسترسی نخواهيد داشت! کليد خصوصی مانند کلمه عبور نيست و حاوی اطلاعات مهمتری است!

بعنوان مثال از حساب بانکی کسی تنها با داشتن کلمۀ ِ عبور يک شخص، نميتوان از آن حساب بانکی برداشت کرد و بايد شماره حساب و يا اسم کاربری را هم داشته باشيد اما تنها با داشتن کليد خصوصی در رمزارز ميتوان به حساب مورد نظر دست يافت! پس بايد بسيار مواظب اين کليد خصوصی باشيد!

 یسک که موبا لي شما را در اخت اري دارد نياز به کلمه عبور (password) براي دسترسی به حساب شما را دارد ! فرق بزرگ بين حساب بانکی معمولی و حساب رمزارز اين است که هويت صاحب حساب رمزارز قابل شناسايی نيست! در حساب بانکی معمولی هويت و آدرس دارنده حساب کاملا مشخص و محرز شده است، در حاليکه صاحب حساب رمزارز عملا هر فردی است که کليد خصوصی آنرا داشته باشد!

# **بخش دوم: آموزش ايجاد يک کيف پول ديجيتال**

**-4-**

همانطور که به يک بانک يا يک موسسه مالی برای نقل و انتقالات پولی نياز داريد، برای نقل و انتقالات رمزارزهای خود نياز به يک کيف پول ديجيتال داريد. کيفهای پول ديجيتال متعددی وجود دارد. در اينجا ما يک کيف پول ديجيتال متداول را به نام **»تراست والت ( « Wallet Trust (**بشما معرفی ميکنيم و ايجاد آنرا آموزش ميدهيم.

### -5-1- ابتدا أب "تراست والت" را از ايل استور يا گوگل بلے دانلو د کنید:

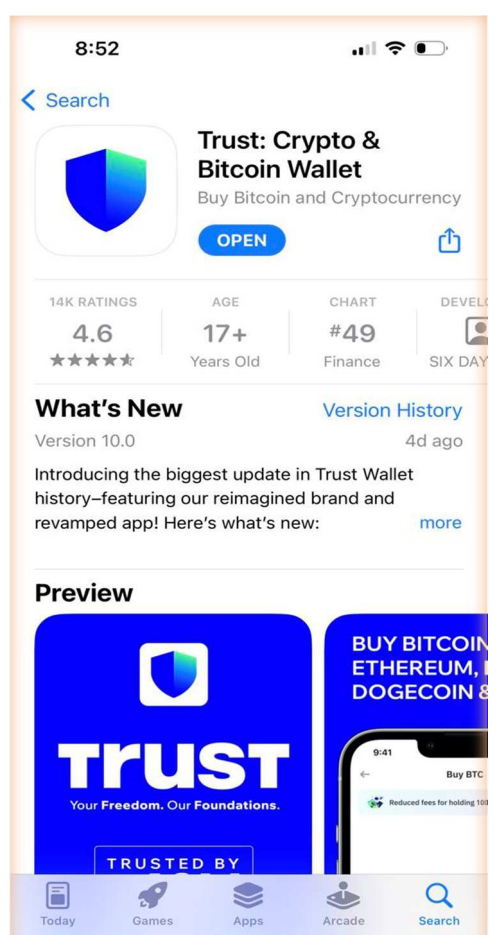

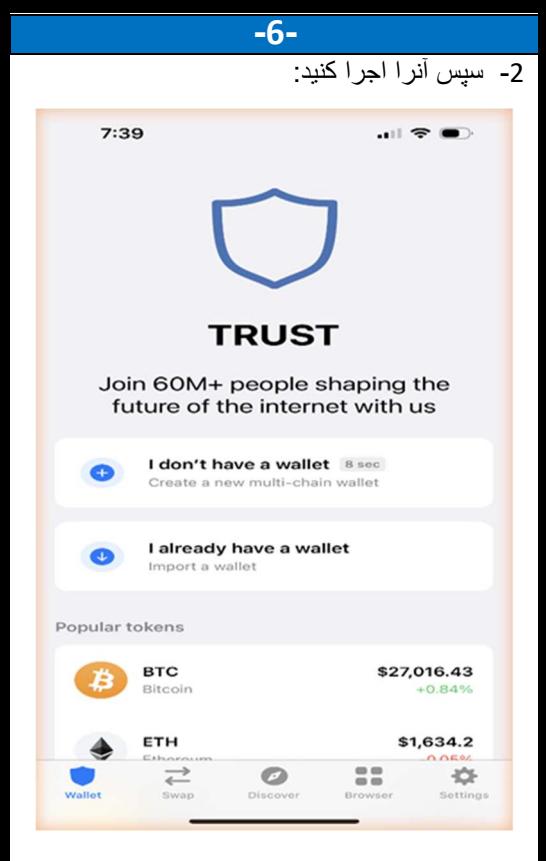

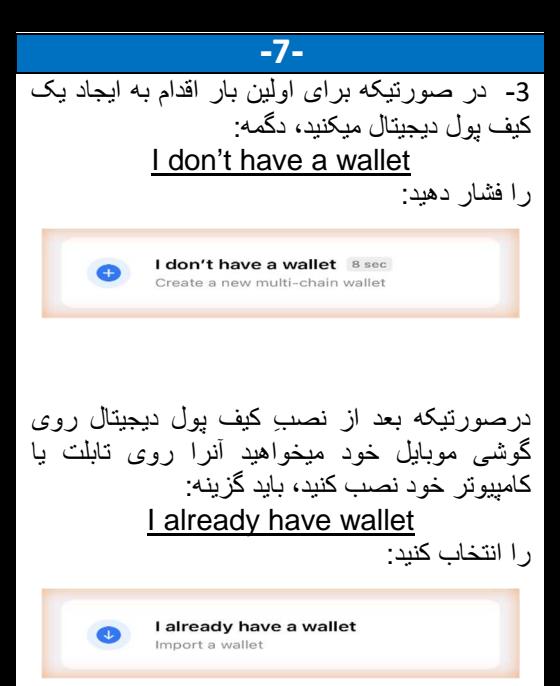

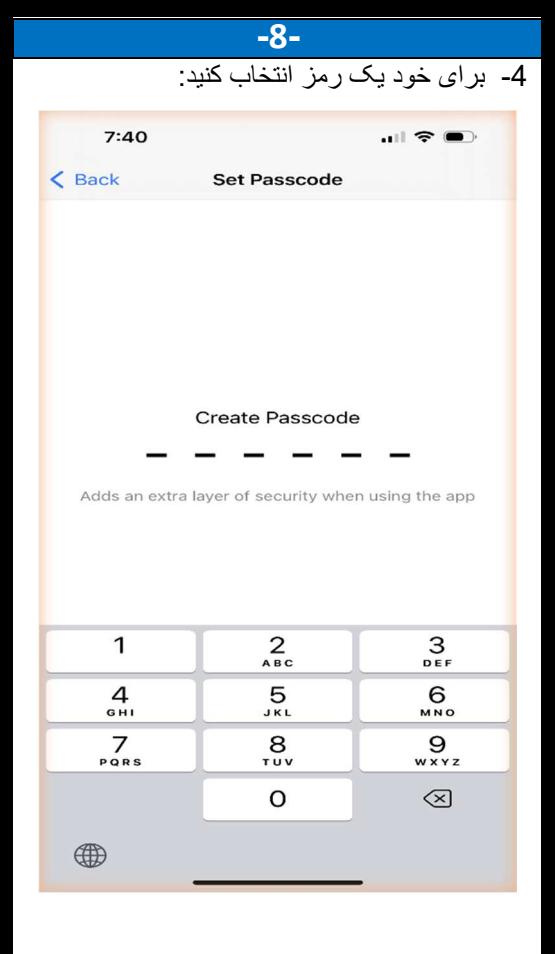

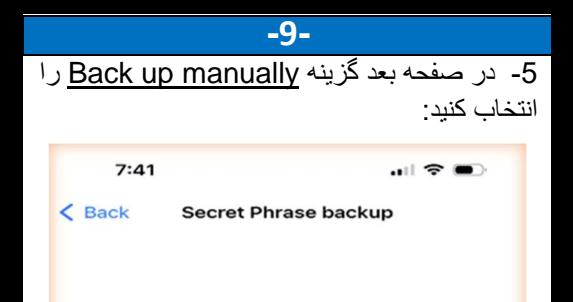

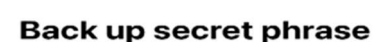

Your secret phrase is the master key to your wallet, and anyone that has it can access your crypto. Never share it!

**Back up to iCloud** 

**Back up manually** 

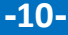

 6- در صفحه بعد ميبايست هر سه گزينه را انتخاب کنيد. اين گزينه ها ميگويند که شما بايد در حفظ کلمات رمز بکوشيد و در صورت از دست دادن ان ممکن است پول خود را از دست بدهيد.

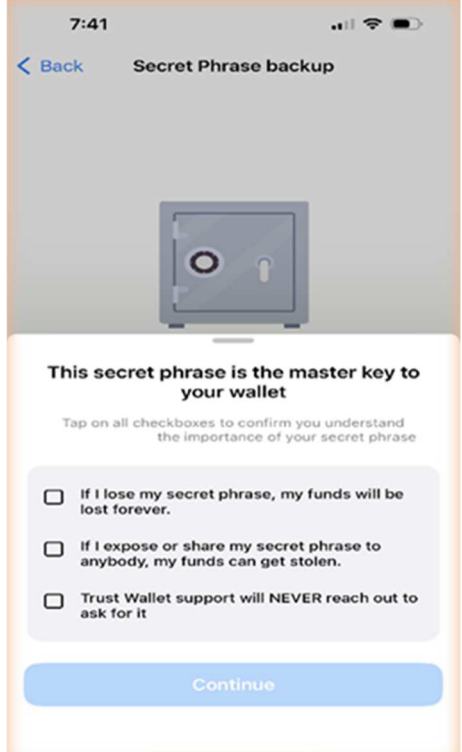

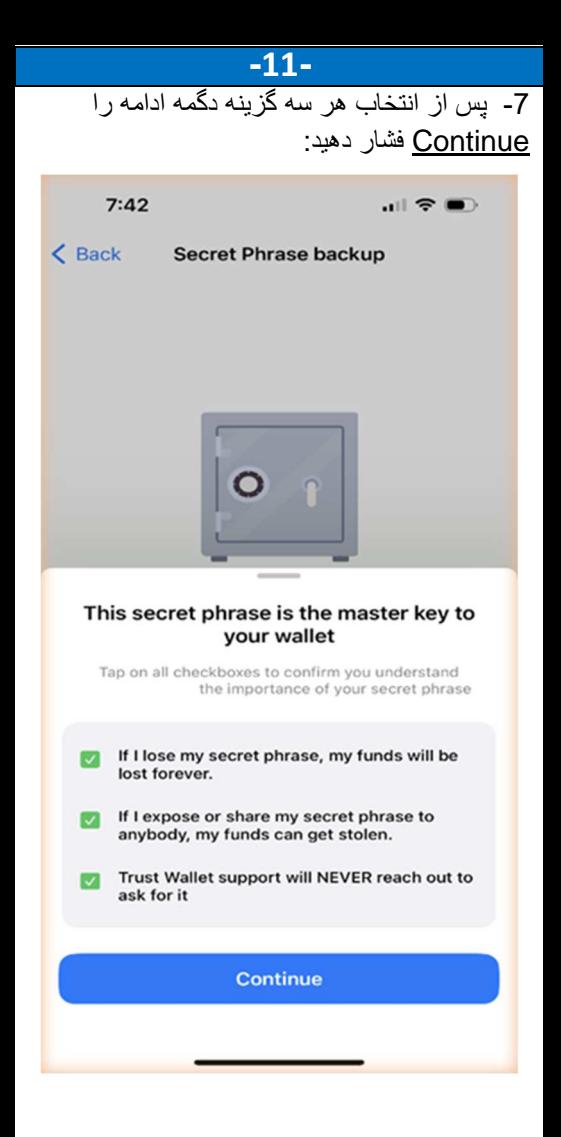

**-12-**

 8- بعد در اين صفحه 12 کلمه ايی که مالکيت شما را نسبت به اين حساب ثابت ميکند را ميبينيد، و همانطور که مکررا تاکيد داشتيم، بايد آنها را نوشته و در جای بسيار امنی نگهداری کنيد. **ترتيب کلمات بر اساس شماره آنها بسيار مهم است!** سپس دگمه ادامه را Continue فشار دهيد:

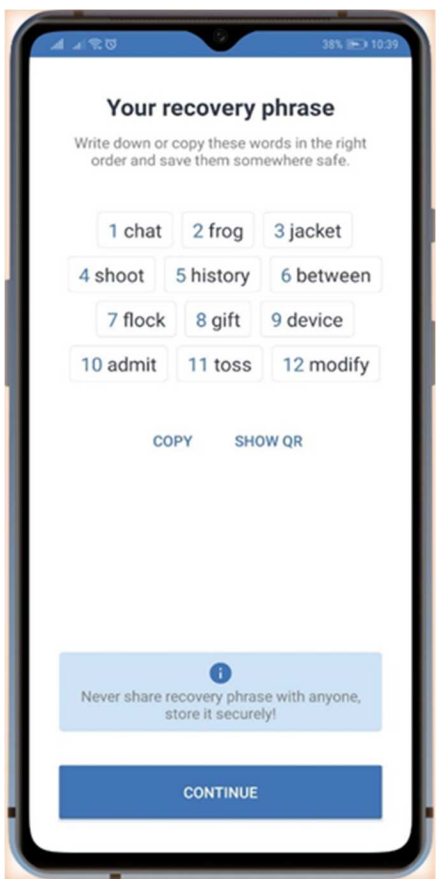

**-13-**

 9- در مرحله بعد برای اطمينان از صحت نسخه پشتيبان ميبايست کلمات ياداشت شده را با حفظ ترتيب از صفحه تلفن انتخاب کنيد سپس دگمه ادامه را Continue بزنيد:

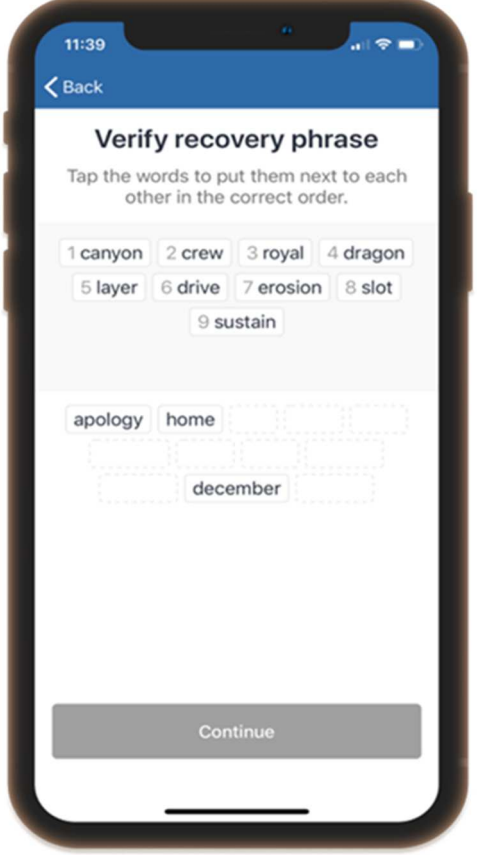

 $-14-$ 

10- مجدداً از شما خواسته شده که در حفظ کلمات کو شا باشید و ابنکه شما دار نده این صاحب حساب خواهید بود. سپس دگمه ادامه را Continue بزنید:  $7:46$  $\mathbf{H} \otimes \mathbf{H}$ 

# **Verify Secret Phrase**

< Secret Phrase

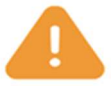

#### Never share your secret phrase with anyone

Your 12-word secret phrase is the master key to your wallet. Anyone that has your secret phrase can access and take your crypto.

Trust Wallet does not keep a copy of your secret phrase.

Unencrypted digital copies of your secret phrase are NOT recommended. Examples include saving copies on computer, in email, on online accounts, or by taking screenshots.

Write down your secret phrase, and store it in a secure offline location!

**O** Your 12-word secret phrase is only way to recover your wallet. Please store it securely!

**Continue** 

**-15-** 11- حساب شما آماده است!

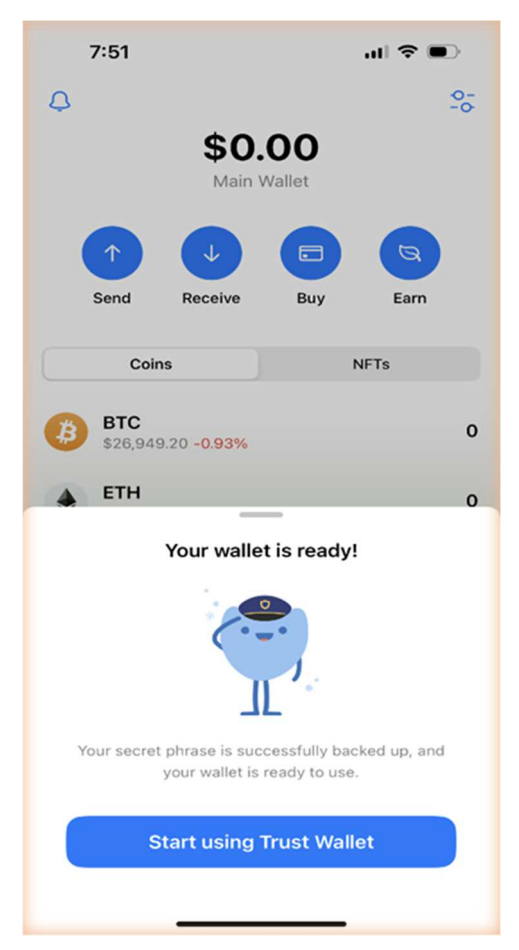